## CADNA demo

Fabienne Jézéquel

<span id="page-0-0"></span>Sorbonne Université, Laboratoire d'Informatique de Paris 6 (LIP6), France

Workshop on Large-scale Parallel Numerical Computing Technology RIKEN Center for Computational Science, Kobe, Japan, 6-8 June 2019

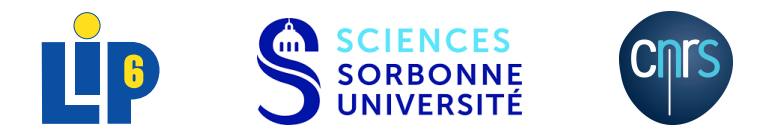

# <span id="page-1-0"></span>CADNA installation

CADNA can be freely downloaded from <http://cadna.lip6.fr>

```
gunzip cadna_c-3.1.3.tar.gz
tar -xvf cadna_c-3.1.3.tar
cd cadna_c-3.1.3
./configure --prefix='pwd' --enable-fortran
make install
```
Automatic detection of OpenMP, MPI. Up to 10 libraries can be created.

Ex: libcadnaC.a, libcadnaCdebug.a, libcadnaMPICforOpenMP.a, libcadnaMPICdebugforOpenMP.a, libcadnaMPIFortran.a,...

- optimized versions: inlining, -O3
- debug versions: no inlining, -O0, -g

Successfully tested with GNU (gcc, gfortran), IBM (xlc, xlf), Intel (icpc, ifort), LLVM (clang, xlflang), PGI (pgcc, pgfortran) compilers.

### <span id="page-2-0"></span>**CADNA** installation

### <sup>2</sup> [Numerical validation of C/C++ codes](#page-2-0)

#### <sup>3</sup> [Numerical validation of Fortran codes](#page-18-0)

### [The CADTRACE tool](#page-20-0)

$$
P = 333.75y^{6} + x^{2}(11x^{2}y^{2} - y^{6} - 121y^{4} - 2) + 5.5y^{8} + x/(2y)
$$
  
with  $x = 77617$  and  $y = 33096$ 

Exact result : *P* ≈-0.827396059946821368141165095479816292

 $\square$  Execution without/with CADNA

The roots of the following second order equation are computed:

 $0.3x^2 - 2.1x + 3.675 = 0.$ 

The exact values are:

- $\bullet$  Discriminant  $d = 0$
- $x_1 = x_2 = 3.5$
- $\square$  Execution without/with CADNA:
	- without CADNA: wrong branching  $\Rightarrow$  the result is false
	- with CADNA:

 $if (d == 0.)$  is satisfied if *d* is numerical noise

The determinant of Hilbert's matrix of size 11 defined by

 $a_{i,j} = 1/(i + j - 1)$ 

is computed without pivoting strategy.

After triangularization, the determinant is the product of the diagonal elements.

 $\Box$  Execution without/with CADNA

The 25 first iterations of the following recurrent sequence are computed:

```
U_{n+1} = 111 - 1130/U_n + 3000/(U_n * U_{n-1})
```
with  $U_0 = 5.5$  and  $U_1 = 61/11$ .

The exact limit is 6.

 $\square$  Execution without/with CADNA

With CADNA, instabilities related to DSA self-validation are detected. Then, the accuracy estimation is not reliable.

A root of the polynomial

$$
f(x) = 1.47x^3 + 1.19x^2 - 1.83x + 0.45
$$

is computed by Newton's method. The sequence is initialized with  $x = 0.5$ . The iterative algorithm

$$
x_{n+1} = x_n - f(x_n) / f'(x_n)
$$

is stopped by the criterion

$$
|x_n - x_{n-1}| < 10^{-12}.
$$

 $\Box$  Execution without/with CADNA

# Example 5

### Without CADNA

• stopping criterion  $fabs(x-y) < 1.e-12$ 

```
x( 35) = +4.285714252078272e-01
x( 36) = +4.285714252078272e-01
```
The stopping criterion is satisfied by chance.

With CADNA

• stopping criterion  $fabs(x-y) < 1.e-12$ 

 $x(100) = 0.4285714E+000$ 

 $x(101) = 0.4285714E+000$ 

if x-y is numerical noise, the test is not satisfied

⇒ maximum number of iterations

Because of instable divisions detected by CADNA, a multiple root is suspected.

#### With CADNA

- stopping criterion  $fabs(x-y) \leq 1 \cdot e-12$  or  $x= y$ 
	- $x(23) = 0.428571437E+000$
	- $x(24) = 0.42857143E+000$

if x-y is numerical noise, the test is satisfied.

we simplify the faction, and so compte a simple root. stopping criterion x==y

 $x( 45) = 0.428571428571430E+000$ x( 46) = 0.428571428571429E+000

A linear system of size 4 is solved using Gaussian elimination with partial pivoting.

 $\square$  Execution without/with CADNA

**.** Without CADNA

when  $i=2$ ,  $a[2][2]$  is 4864.

But that value has actually no correct digits (associate exact value: 0). a[2][2] is chosen as the pivot and leads to round-off errors in the subsequent computation.

#### With CADNA

One can observe that  $a[2][2]$  has no correct digits. The test  $fabsf(a[j][i])>pmax$  fails. a[3][2], that is computed accurately, is chosen as the pivot.

# Example 7

### Example created on purpose to make CADNA fail

We compute several times:

```
x=6.83561e+5; y=6.83560e+5; z=1.00000000007;
r = ((z-x)+y) + ((z-y)+x-2);
```
Exact result:  $1.410^{-10}$ 

 $\square$  Execution without/with CADNA

Without CADNA: using IEEE double precision with rounding to nearest

r=2.32830643653870E-10

With CADNA:

we perform close evaluations:  $((z-x)+y)$  and  $((z-y)+x-2)$ .

If the same rounding mode is chosen for both parts, the final result appears as exact but it is wrong.

1 case in 4 CADNA provides 0.116415321826935E-009, otherwise @.0

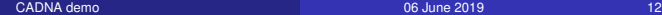

The sum S of an array  $A$  of size  $2n$  with  $n = 10^6$  is computed in single precision:

```
#pragma omp parallel for
for (i=0; i<2*n; i=i+2) {
     A[i+1] = (float)i+1.:
     A[i] = -(float)i;}
S = 0.;
#pragma omp parallel for reduction(+:S) schedule(static,1)
for (i=0; i<2*n; i++)S=S+A[i];
```
Exact result:  $S = 10^6$ 

 $\Box$  Execution without/with CADNA

# Two scheduling options

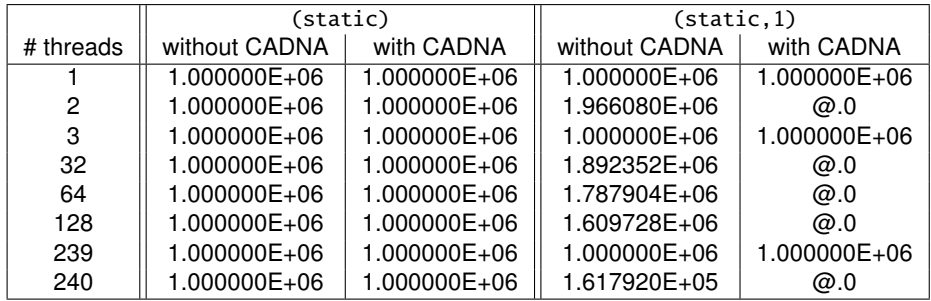

 $\bullet$  (static): the loop is divided into chunks of size  $2n/T$  where  $T$  is the number of threads. Each thread has in charge contiguous elements of A and alternatively sums positive and negative values: all results are accurate.

- $\bullet$  (static, 1): the chunk size is 1.
	- odd number of threads: correct result
	- even number of threads: the result has no correct digits

# With (static,1) and an even number of threads

#### • With 2 threads:

*A* : 0 1 2 3 4 5 6 7 8 9 10 11 . . .

 $\parallel$  thread 0  $\parallel$  thread 1

thread 0 computes  $P(n) = \sum_{i=0}^{n-1} (-2i) = -n^2 + n$ and thread 1  $Q(n) = \sum_{i=0}^{n-1} (2i+1) = n^2$ .

For  $k = 2,..., n$ .  $P(k) = P(k-1) - (2k-2) = -((k-1)^2 + k - 1) - (2k-2)$ and  $Q(k) = Q(k-1) + 2k - 1 = (k-1)^2 + 2k - 1$ .

The computation of *P*(*k*) and *Q*(*k*) involves values with different orders of magnitude and generates round-off errors for *k* sufficiently high.

With an even number of threads > 2: same phenomenon. The reduction involves inaccurate results with close absolute values and different signs and thus provides numerical noise.

For example, with 3 threads:

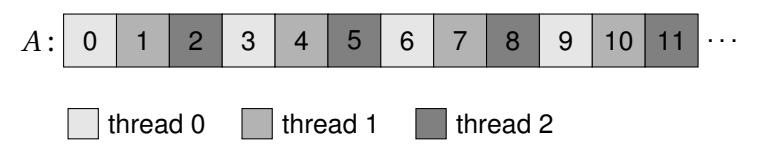

Each thread has in charge positive and negative elements of A.

No cancellation occurs and all results are accurately computed.

We compute using 4 MPI processes  $P = 9x^4 - y^4 + 2y^2$  with  $x = 10864$  and  $\nu = 18817.$ 

Processes 1, 2 and 3:

- compute respectively  $9x^4$ ,  $-y^4$  and  $2y^2$
- **•** send their local result to process 0.

Process 0 receives and sums the results.

```
Exact result : P = 1.
```
 $\square$  Execution without/with CADNA

```
mpirun -np 4 exampleMPI1
mpirun -np 4 exampleMPI1_cad
```
We compute using 4 MPI processes  $P = 9x^4 - y^4 + 2y^2$  with  $x = 10864$  and  $\nu = 18817.$ 

Processes 1, 2 and 3:

- compute respectively  $9x^4$ ,  $-y^4$  and  $2y^2$  in parallel using OpenMP
- **•** send their local result to process 0.

Process 0 receives and sums the results.

```
Exact result : P = 1.
```
 $\square$  Execution without/with CADNA

```
mpirun -np 4 exampleMPI_OMP1
mpirun -np 4 exampleMPI_OMP1_cad
```
### <span id="page-18-0"></span>**CADNA** installation

- [Numerical validation of C/C++ codes](#page-2-0)
- <sup>3</sup> [Numerical validation of Fortran codes](#page-18-0)

### [The CADTRACE tool](#page-20-0)

- **•** version of CADNA written in Fortran
- CADNA in C can be used in Fortran codes thanks to Fortran/C binding

Example: addition of two double st variables (in srcFortran) in cadna\_add.f90:

```
interface operator(+)
 module procedure add_double_st_double_st
end interface operator(+)
interface
  pure function cpp_add_double_st_double_st(a, b) bind(C)
    import double_st
    type(double_st), intent(in) :: a
    type(double_st), intent(in) :: b
    type(double_st) cpp_add_double_st_double_st
  end function cpp add double st double st
end interface
```
in cadna\_add\_binding.cc:

```
double st cpp add double st double st( double st &a, double st &b )
{ return a+b; }
```
+ specific Fortran sources for overloading of array functions (MATMUL, SUM, PRODUCT,...)

 $\Box$  Executions without/with CADNA in examplesFortran

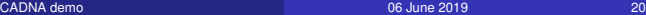

### <span id="page-20-0"></span>**CADNA** installation

- [Numerical validation of C/C++ codes](#page-2-0)
- <sup>3</sup> [Numerical validation of Fortran codes](#page-18-0)

## 4 [The CADTRACE tool](#page-20-0)

# The CADTRACE tool

CADTRACE can be freely downloaded from <http://cadna.lip6.fr>

#### Installation

gunzip cadtrace-2.2.tar.gz tar -xvf cadtrace-2.2.tar cd cadtrace-2.2 ./configure --prefix='pwd' make install

Use gdb with the gdb\_c.in file provided in the extra-files directory and generate a gdb.out file.

- $\Box$  Example with a C program
- in the examplesC directory:
- gdb ex5\_cad<gdb\_c.in>gdb.out
- To obtain a detailed list of instabilities:
- cadtrace\_gcc gdb.out

 $\Box$  Example with a Fortran program

in the examplesFortran directory:

gdb ex5\_cad<gdb\_c.in>gdb.out

To obtain a detailed list of instabilities:

cadtrace\_gcc gdb.out

You can also specify the number of function calls that generate each instability. For instance, to get 3 levels of function calls:

cadtrace\_gcc -n 3 gdb.out

Remark: the cadna\_enable, cadna\_disable functions may help for numerical debugging.

Thanks to Jean-Marie Chesneaux, Julien Brajard, Romuald Carpentier, Patrick Corde, Pacôme Eberhart, Pierre Fortin, Jean-Luc Lamotte, ...

<span id="page-24-0"></span>Thanks to Jean-Marie Chesneaux, Julien Brajard, Romuald Carpentier, Patrick Corde, Pacôme Eberhart, Pierre Fortin, Jean-Luc Lamotte, ...

Thank you for your attention!